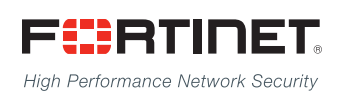

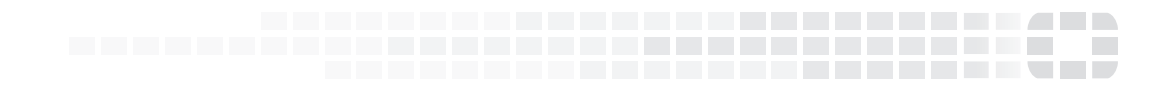

# FortiADC Release Notes

**Version 5.0.4**

### **FORTINET DOCUMENT LIBRARY**

[http://docs.fortinet.com](http://docs.fortinet.com/)

#### **FORTINET VIDEO GUIDE**

[http://video.fortinet.com](http://video.fortinet.com/)

### **FORTINET BLOG**

[https://blog.fortinet.com](https://blog.fortinet.com/)

#### **CUSTOMER SERVICE & SUPPORT**

[https://support.fortinet.com](https://support.fortinet.com/) 

#### **FORTIGATE COOKBOOK**

[http://cookbook.fortinet.com](http://cookbook.fortinet.com/)

### **FORTINET TRAINING SERVICES**

[http://www.fortinet.com/training](http://training.fortinet.com/)

### **FORTIGUARD CENTER**

[http://www.fortiguard.com](http://www.fortiguard.com/)

### **END USER LICENSE AGREEMENT**

<http://www.fortinet.com/doc/legal/EULA.pdf>

### **FEEDBACK**

Email: [techdocs@fortinet.com](mailto:techdocs@fortinet.com)

### **FEERTINET**

Thursday, August 9, 2018 FortiADC 5.0.4 Release Notes First Edition

## TABLE OF CONTENTS

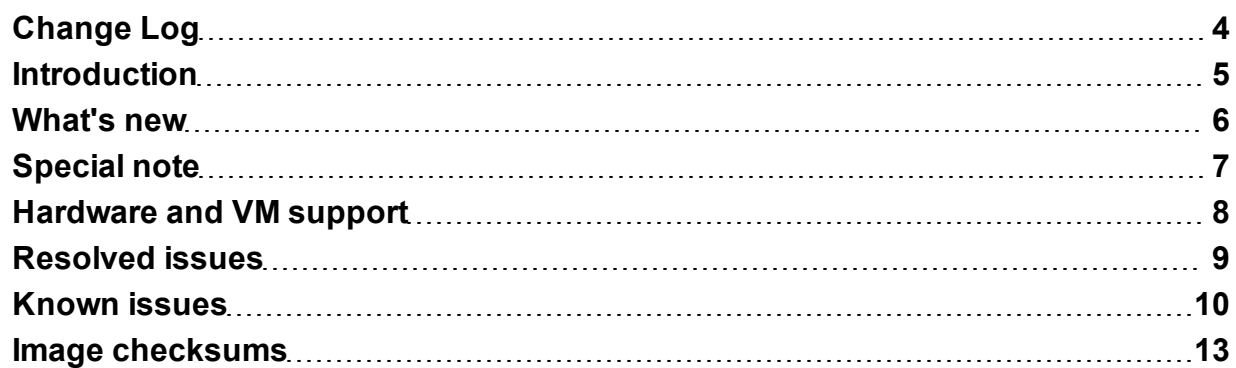

77 T T T T T T

Ŧ

## <span id="page-3-0"></span>Change Log

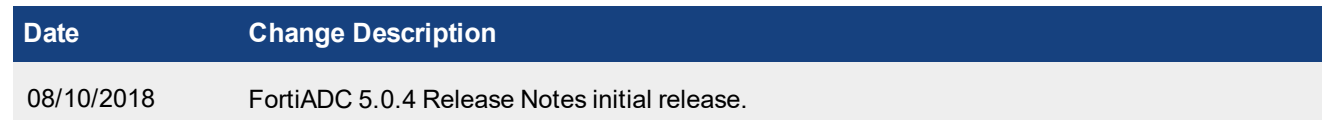

### <span id="page-4-0"></span>**Introduction**

This *Release Notes* covers the new features, enhancements, known issues, and resolved issues of FortiADC™ Version 5.0.4, Build 0072.

To upgrade to FortiADC 5.0.4, see FortiADC Upgrade [Instructions.](http://docs.fortinet.com/d/fortiadc-d-series-fortiadc-upgrade-instructions)

FortiADC provides load balancing, both locally and globally, and application delivery control. For more information, visit: <http://docs.fortinet.com/fortiadc-d-series/>.

### <span id="page-5-0"></span>What's new

FortiADC 5.0.4 is a patch release only; no new feature or enhancement has been implemented in this release.

## <span id="page-6-0"></span>Special note

To further enhance system performance, this release sees the removal of two legacy interfaces from the Hyper-V platform. The newly deployed Hyper-V platform has only eight (8) interfaces.

## <span id="page-7-0"></span>Hardware and VM support

FortiADC 5.0.4 supports the following hardware models:

- FortiADC 200D
- FortiADC 300D
- FortiADC 400D
- FortiADC 700D
- FortiADC 1500D
- FortiADC 2000D
- FortiADC 4000D
- FortiADC 60F (without HSM, PageSpeed, and AV features)
- FortiADC 100F
- FortiADC 200F
- FortiADC 1000F
- FortiADC 2000F
- FortiADC 4000F

FortiADC Release 5.0.4 supports deployment of FortiADC-VM in the following virtual machine environments:

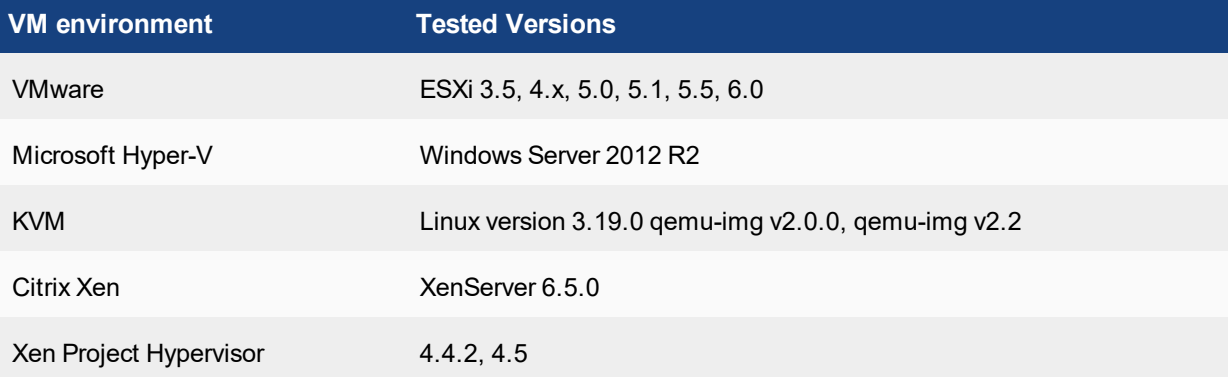

## <span id="page-8-0"></span>Resolved issues

This section lists the major known issues that have been resolved in this 5.0.4 release. For inquiries about particular bugs, please contact Fortinet [Customer](http://support.fortinet.com/) Service & Support.

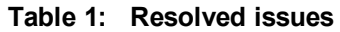

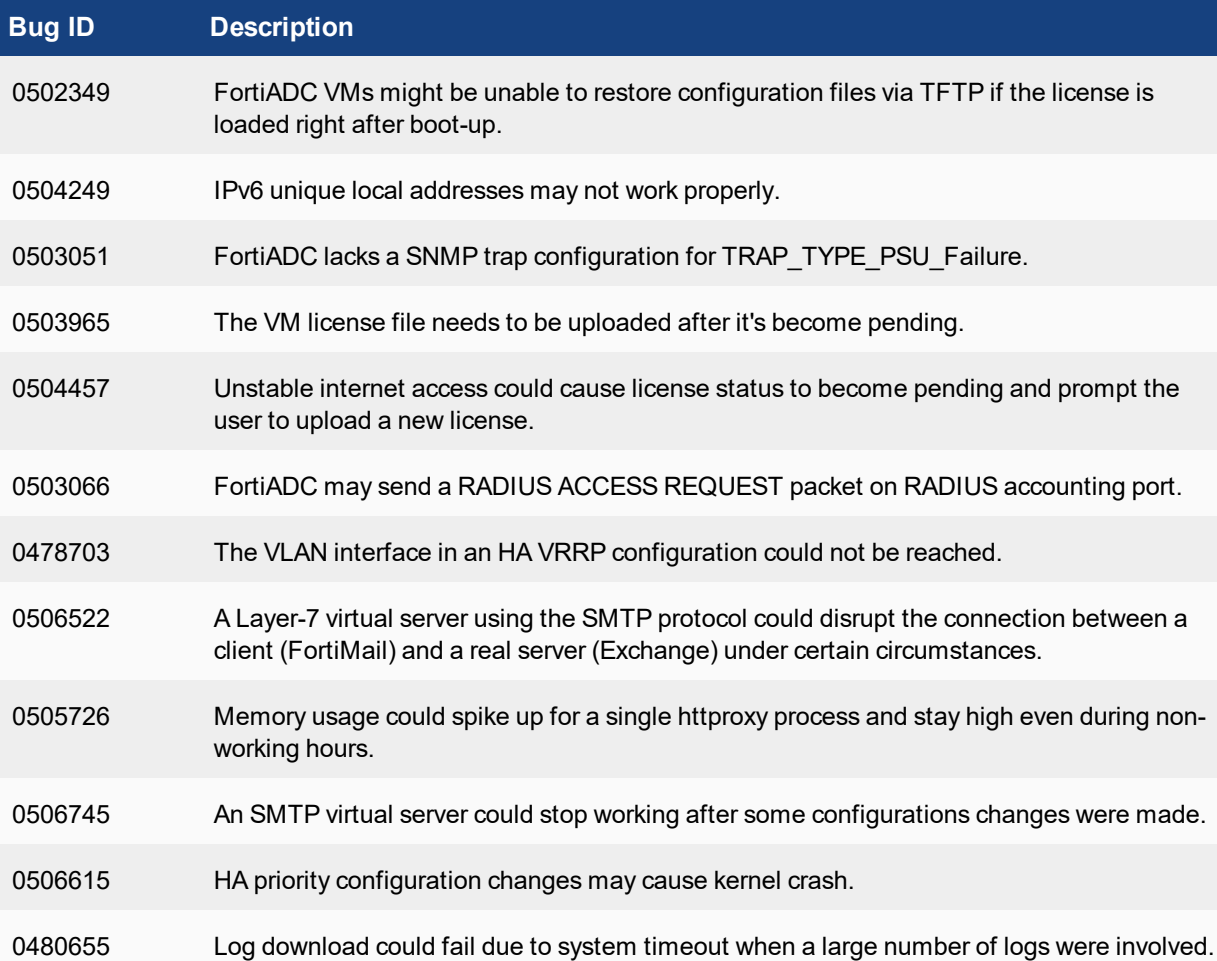

## <span id="page-9-0"></span>Known issues

This section highlights the major known issues discovered in FortiADC 5.0.4 release. For inquiries about particular bugs, please contact Fortinet [Customer](http://support.fortinet.com/) Service & Support.

#### **Table 2: Known issues**

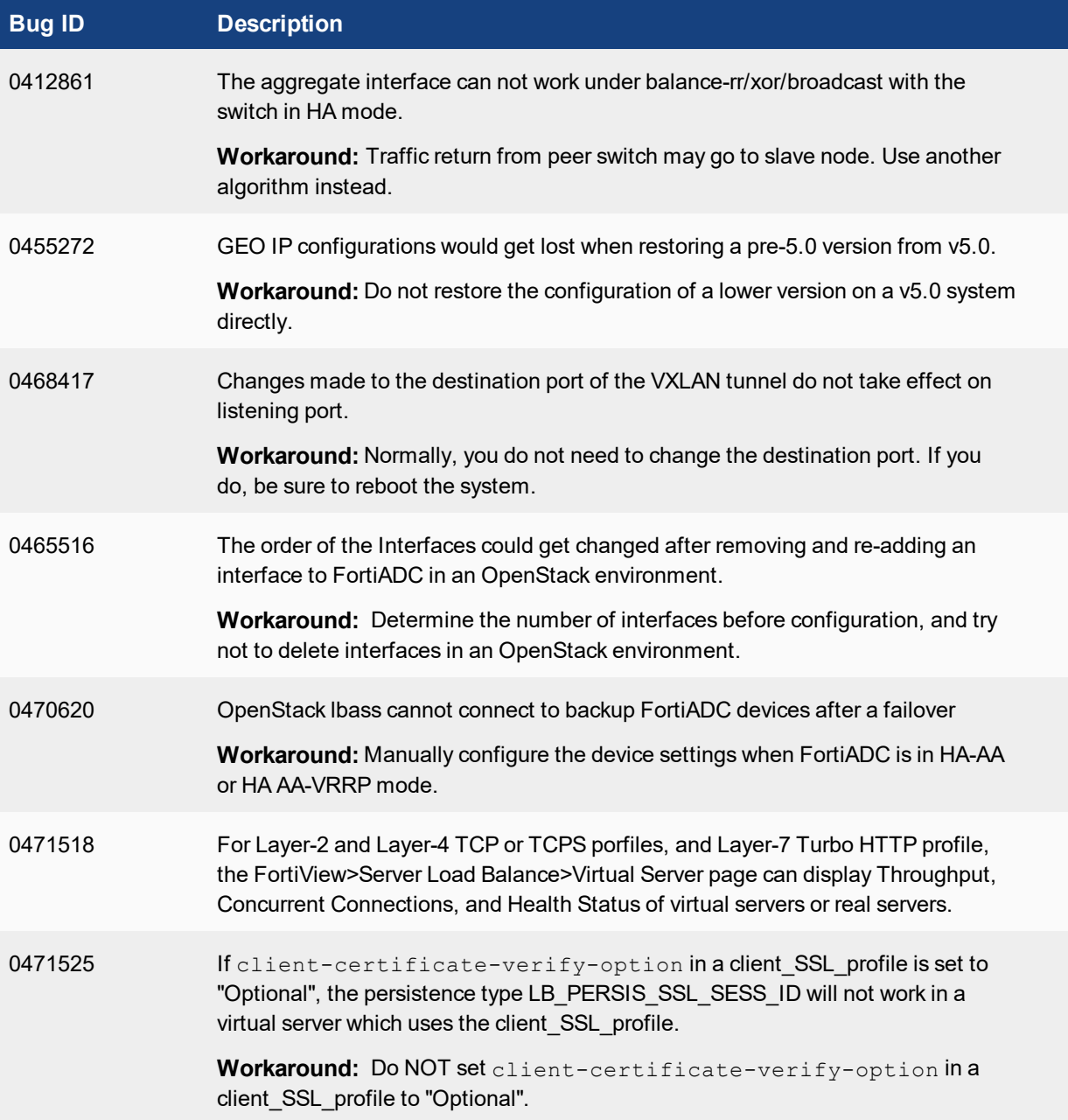

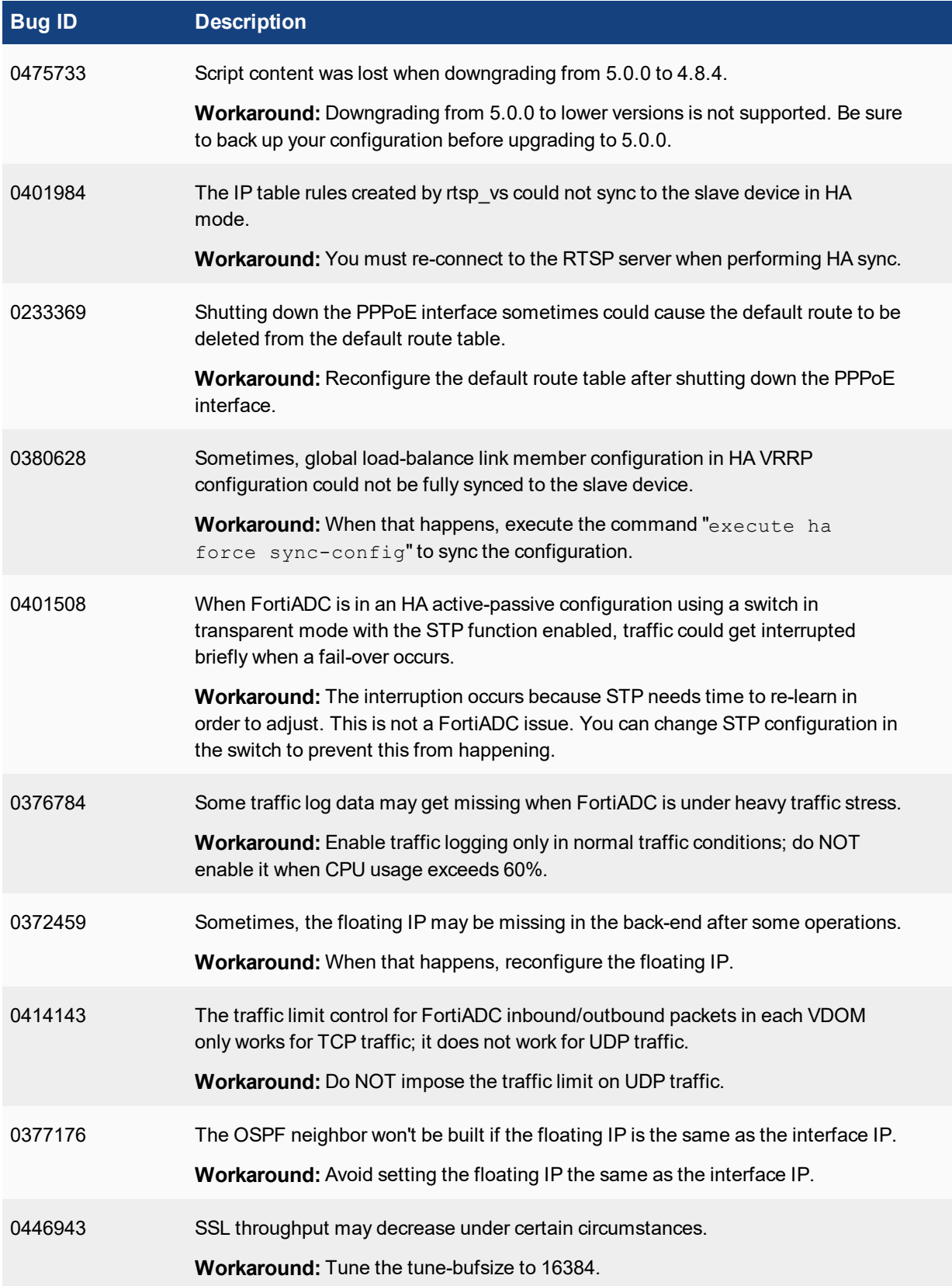

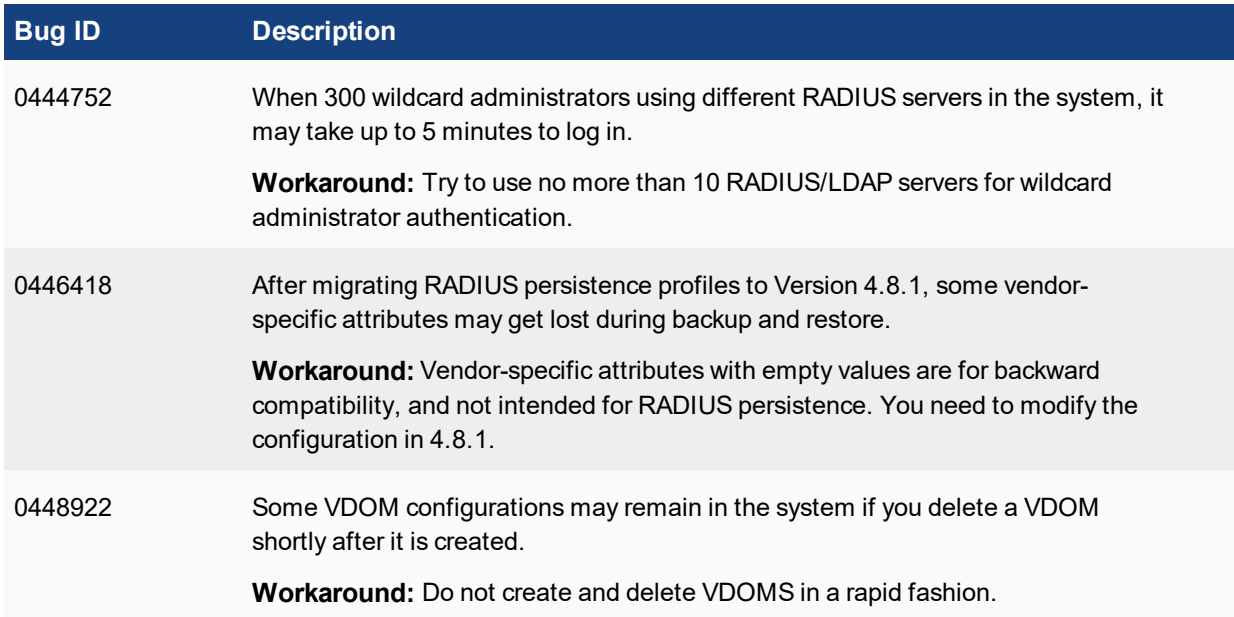

## <span id="page-12-0"></span>Image checksums

To verify the integrity of the firmware file, use a checksum tool and compute the firmware file's MD5 checksum. Compare it with the checksum indicated by Fortinet. If the checksums match, the file is intact.

MD5 checksums for Fortinet software and firmware releases are available from Fortinet [Customer](http://support.fortinet.com/) Service & [Support](http://support.fortinet.com/). After logging in to the web site, near the bottom of the page, click the Firmware Image Checksums button. (The button appears only if one or more of your devices has a current support contract.) In the File Name field, enter the firmware image file name including its extension, then click Get Checksum Code.

**Figure 1: Customer Service & Support image checksum tool**

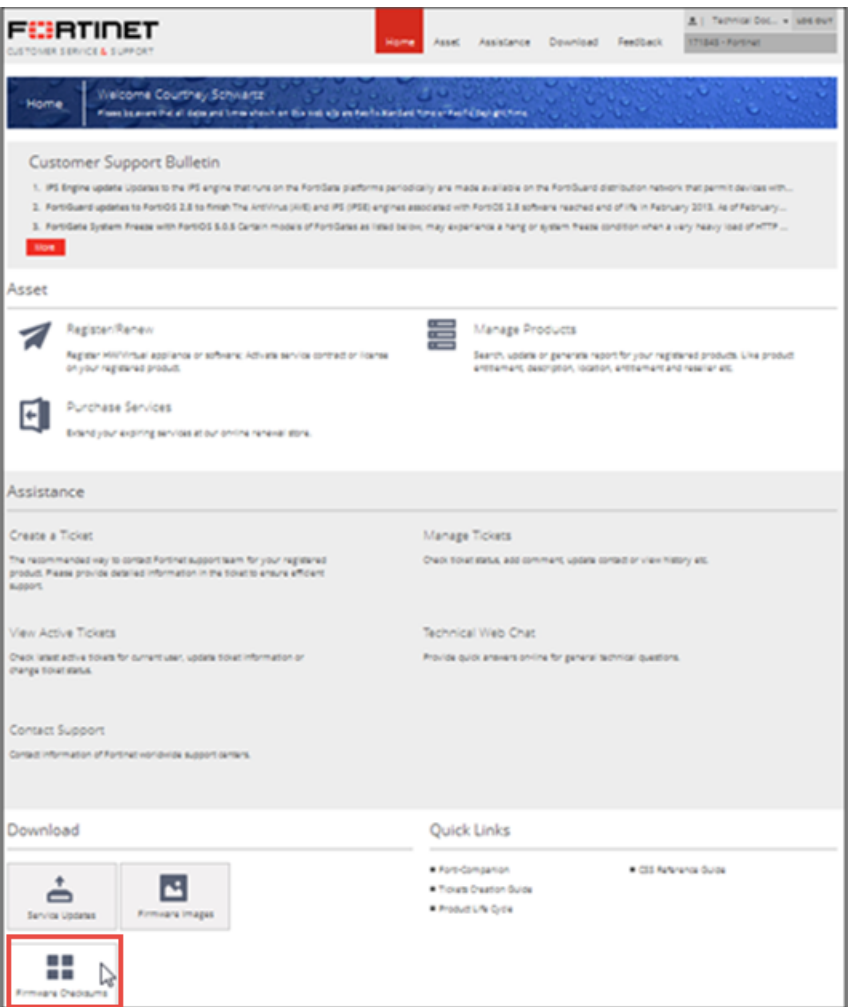

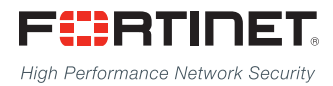

Copyright© 2018 Fortinet, Inc. All rights reserved. Fortinet®, FortiGate®, FortiCare® and FortiGuard®, and certain other marks are registered trademarks of Fortinet, Inc., in the U.S. and other jurisdictions, and other Fortinet names herein may also be registered and/or common law trademarks of Fortinet. All other product or company names may be trademarks of their respective owners. Performance and other metrics contained herein were attained in internal lab tests under ideal conditions, and actual performance and other results may vary. Network variables, different network environments and other conditions may affect performance results. Nothing herein represents any binding commitment by Fortinet, and Fortinet disclaims all warranties, whether express or implied, except to the extent Fortinet enters a binding written contract, signed by Fortinet's General Counsel, with a purchaser that expressly warrants that the identified product will perform according to certain expressly-identified performance metrics and, in such event, only the specific performance metrics expressly identified in such binding written contract shall be binding on Fortinet. For absolute clarity, any such warranty will be limited to performance in the same ideal conditions as in Fortinet's internal lab tests. In no event does Fortinet make any commitment related to future deliverables, features, or development, and circumstances may change such that any forward-looking statements herein are not accurate. Fortinet disclaims in full any covenants, representations,and guarantees pursuant hereto, whether express or implied. Fortinet reserves the right to change, modify, transfer, or otherwise revise this publication without notice, and the most current version of the publication shall be applicable.

---------------------------

<u>TA BITAN DI BITAN DI BITAN DI BITAN DI BITAN DI BITAN DI BITAN DI BITAN DI BITAN DI BITAN DI BITAN DI BITAN DI</u>

---------------------------------